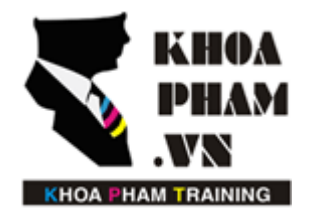

### TRUNG TÂM ĐÀO TẠO TIN HỌC KHOA PHẠM

Website: http://khoapham.vn Địa chỉ: 90 Lê Thị Riêng, P.Bến Thành, Q.1, TP.HCM Điên thoại: 0966 908 907 - 094 276 4080 Facebook: https://facebook/khoapham.vn

# **Gửi nhận dữ liệu với Request và Responses**

- **1. Làm việc với URL**
- **2. Gửi nhận tham số trên Request**
- **3. Sử dụng Cookie với Request và Response**
- **4. Files Upload**

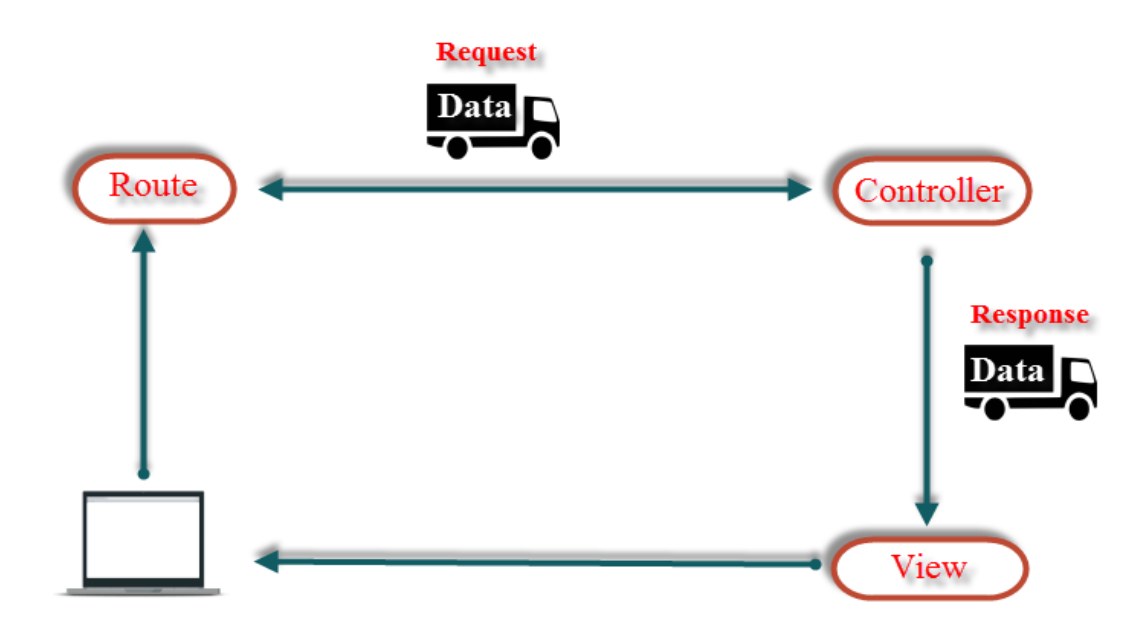

#### **1. Làm việc với URL**

| Cài đặt Route                                         | Làm việc bên Controller                    |
|-------------------------------------------------------|--------------------------------------------|
| Route::get('goi/Controller', 'MyController@GetData'); | use Illuminate \Http \Request;             |
|                                                       | use App\Http\Requests;                     |
|                                                       | class MyController extends Controller      |
|                                                       |                                            |
|                                                       | public function GetData(Request \$request) |
|                                                       |                                            |
|                                                       | echo \$request->path();                    |
|                                                       |                                            |
|                                                       |                                            |

**Kết quả :** *goi/Controller*

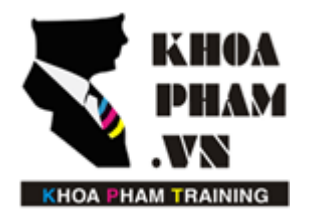

### TRUNG TÂM ĐÀO TẠO TIN HỌC KHOA PHẠM

Website: http://khoapham.vn Địa chỉ: 90 Lê Thị Riêng, P.Bến Thành, Q.1, TP.HCM Điên thoại: 0966 908 907 - 094 276 4080 Facebook: https://facebook/khoapham.vn

Mở rộng

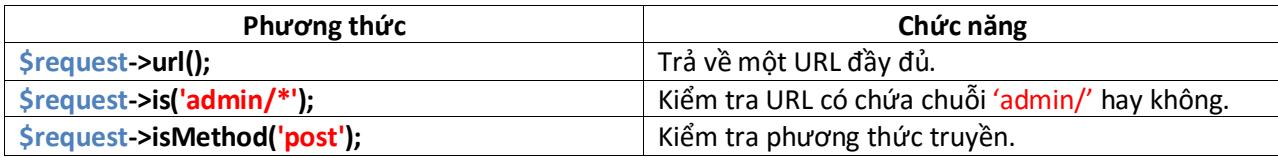

#### **2. Gửi nhận tham số trên Request**

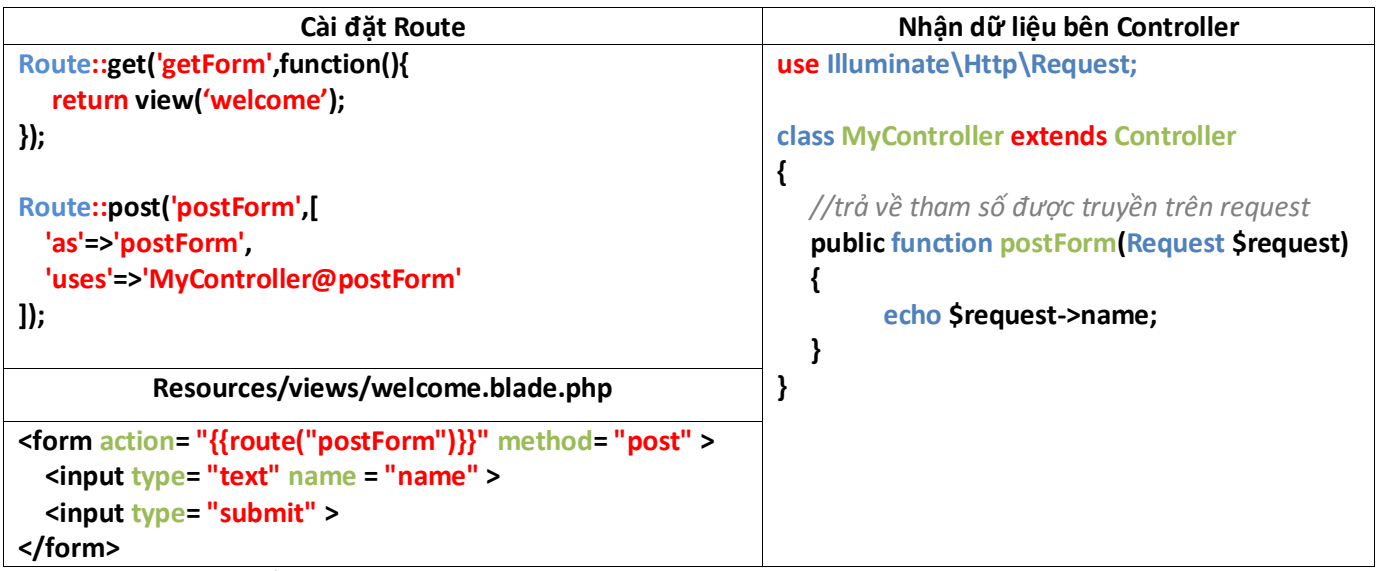

**Kết quả :** *Hiển thị ra tên bạn vừa nhập vào form*

Mở rộng

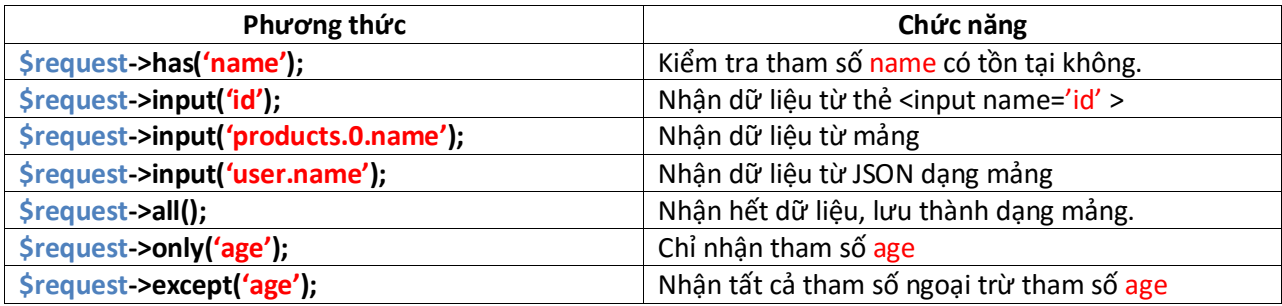

#### **3. Sử dụng Cookie với request và response**

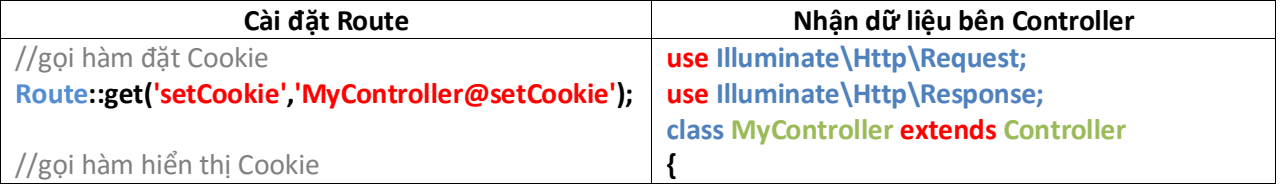

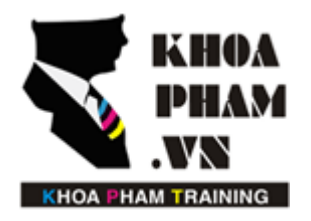

## TRUNG TÂM ĐÀO TẠO TIN HỌC KHOA PHẠM

Website: http://khoapham.vn Địa chỉ: 90 Lê Thị Riêng, P.Bến Thành, Q.1, TP.HCM Điên thoại: 0966 908 907 - 094 276 4080 Facebook: https://facebook/khoapham.vn

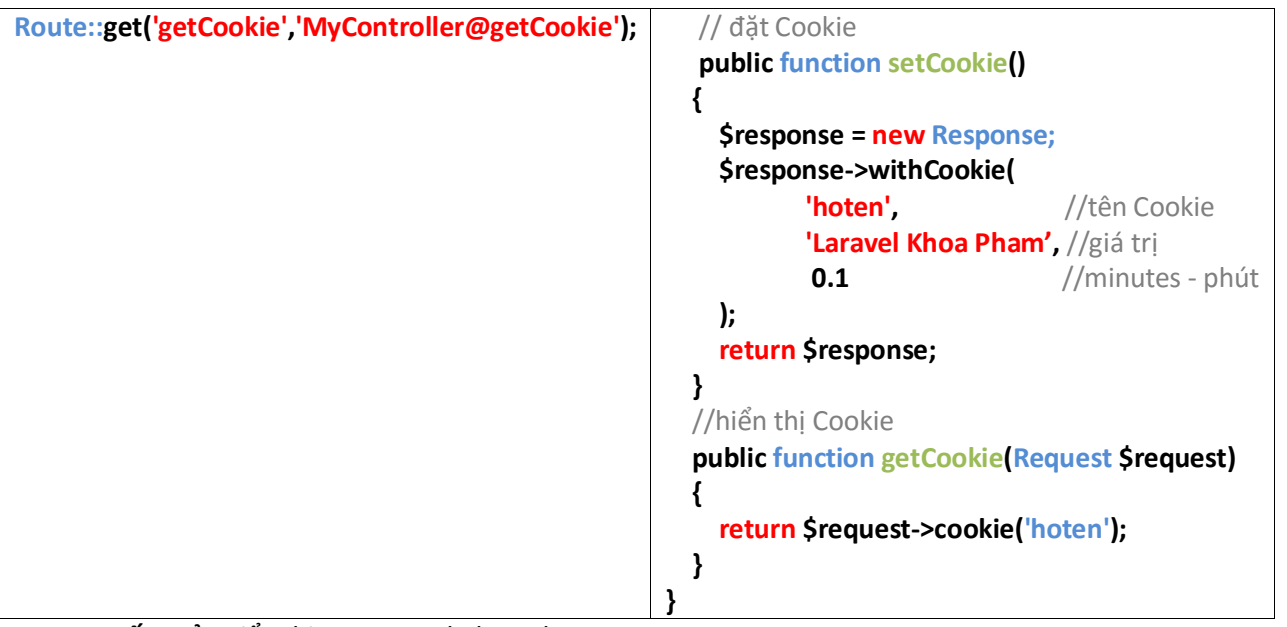

Kết quả: Hiển thị ra : Laravel Khoa Pham

#### **4. Files Uploaded**

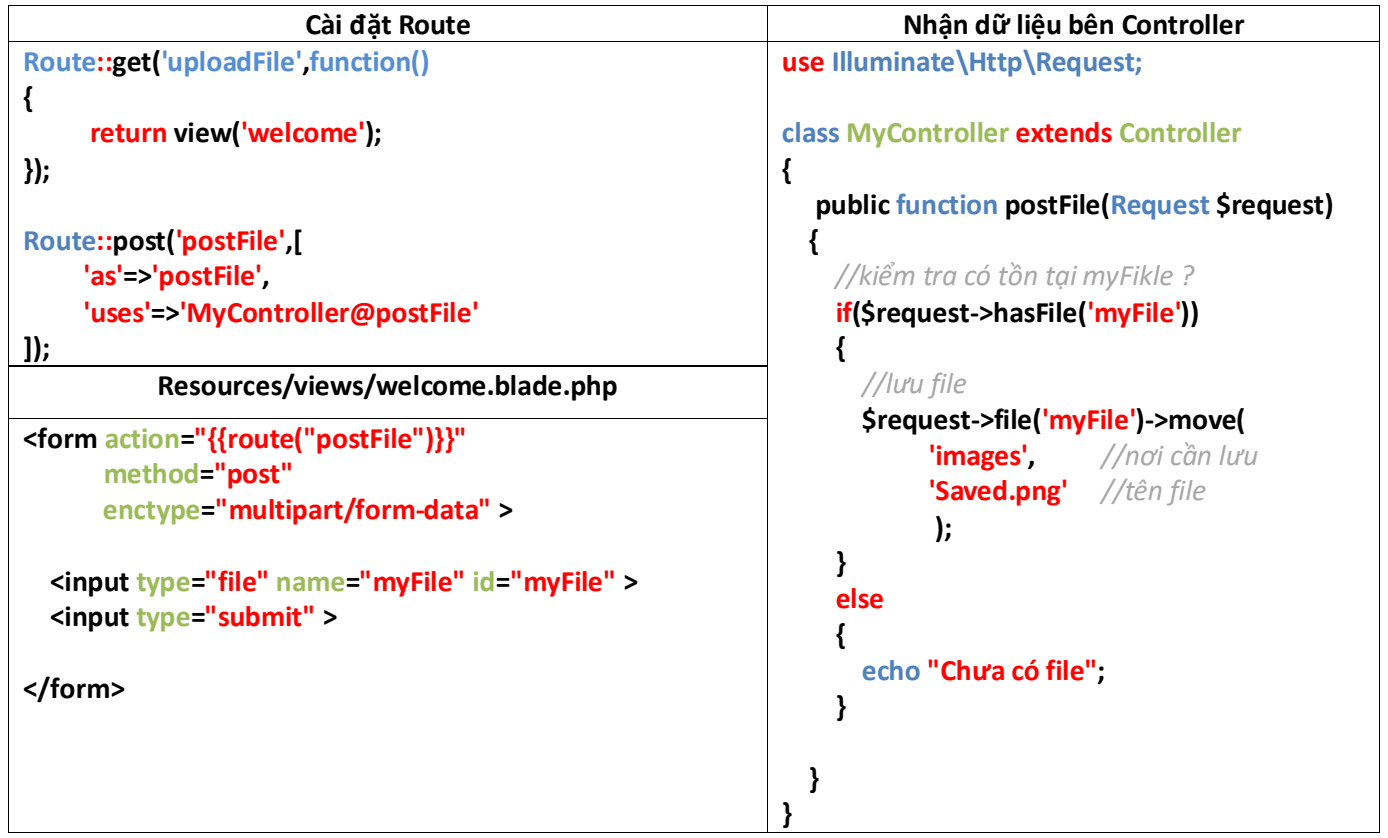

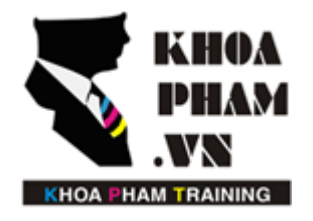

Địa chỉ: 90 Lê Thị Riêng, P.Bến Thành, Q.1, TP.HCM Điên thoại: 0966 908 907 - 094 276 4080 Facebook: https://facebook/khoapham.vn

**Kết quả:** *file được lưu tại D:\ProgramFiles\Saved.png*

Mở rộng

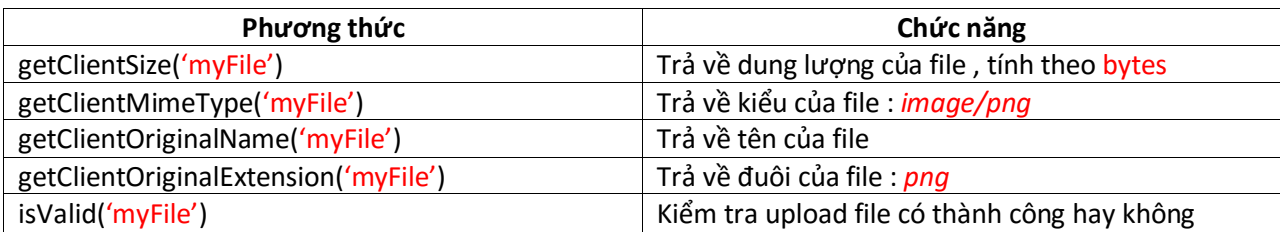

### **5. Trả về dữ liệu dạng JSON**

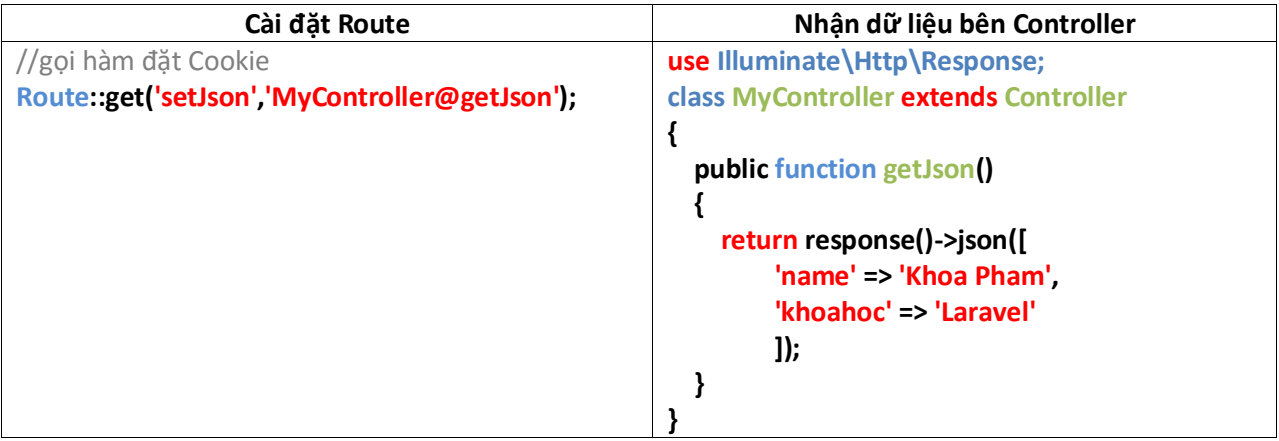

**Kết quả:** *{"name":"Khoa Pham","khoahoc":"Laravel"}*